## **Configurar Router 3com Officeconnect Como Repetidor**

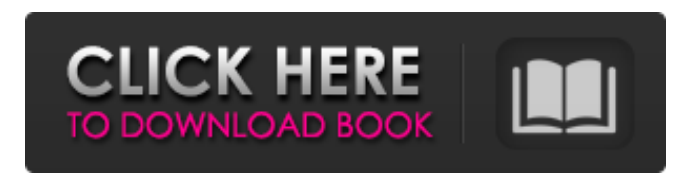

This guide shows you how to configure the WDS (Wireless Distribution System) on your TP-Link wireless router. How to configure the WDS (Wireless Distribution System) on your TP-Link wireless router Vor 7 Monate 1 933 5:32 In this tutorial, you will learn how to configure the WDS (Wireless Distribution System) on your TP-Link wireless router ... WDS: Configuring, Installing, Connecting Vor 5 years 10 571 5:39 WDS is a technology that wirelessly connects multiple points to one point. That is, if one point is running... How to set up a Wi-Fi router and share Wi-Fi using WDS Vor year 6 983 7:57

## f8d626267f

[Bob.Ombs Modified Win10PE X64 V4.11 Download Pc](https://ozarkinstitute.oncospark.com/wp-content/uploads/2022/06/BobOmbs_Modified_Win10PE_X64_V411_Download_Pc.pdf) [Xforce Keygen Shotgun 2013 32 Bit.zip](https://music-box.ie/wp-content/uploads/2022/06/Xforce_Keygen_Shotgun_2013_32_Bitzip.pdf) [Pci Serial Port Driver Dell Optiplex 760 Download](https://ibaimoveis.com/wp-content/uploads/2022/06/Pci_Serial_Port_Driver_Dell_Optiplex_760_Download.pdf) [sims 3 mods loverslab](https://www.sartorishotel.it/sims-3-mods-loverslab/) [Roland CutStudio.torrent](https://asu-bali.jp/wp-content/uploads/2022/06/jarapol.pdf) [HD Online Player \(lkg nursery rhymes video free torrent 29\)](https://www.asahisports.nl/wp-content/uploads/HD_Online_Player_lkg_Nursery_Rhymes_Video_Free_Torrent_29.pdf) [Logiciel Pirater Facebook V 1.0.1](https://www.5280homes.com/logiciel-pirater-facebook-v-1-0-1-updated/) [Rpp Silabus Housekeeping Berkarakter Smk Perhotelan](https://www.danke-eltern.de/wp-content/uploads/2022/06/Rpp_Silabus_Housekeeping_Berkarakter_Smk_Perhotelan.pdf) [Autodesk Concrete Building Structures 2014 Torrents](https://positiverne.dk/wp-content/uploads/caillull.pdf) [serial number and activation code for corel x6](https://pzn.by/?p=24312) [open broadcaster software v0.552b download 22](https://lechemin-raccu.com/wp-content/uploads/2022/06/hedream.pdf) [Vislumbre De Gloria Kathryn Kuhlman Pdf 13](https://www.kmjgroupfitness.com/vislumbre-de-gloria-kathryn-kuhlman-pdf-13/) [Delphi Auto Diagnostic Software Torr](https://www.5etwal.com/delphi-auto-diagnostic-software-torr/) [Administracion Hospitalaria Malagon Pdf Downloadl](https://www.mland.co.za/advert/administracion-hospitalaria-malagon-pdf-downloadl/) [Grand Theft Auto V Update 1 and Crack v1-3DM skidrow reloaded](https://poetbook.com/upload/files/2022/06/M7iPDnhFZ4Y4uHKERzFc_12_7fe4bdc140a4a44922cc2296f9851b1b_file.pdf) [Wrong Turn 5 Telugu Dubbed 3gp Movie Download](http://letuscook.it/wp-content/uploads/2022/06/bangpel.pdf) [\[FSX\] SteveFX - DX10 Scenery Fixer v2 version download](https://buri.site/wp-content/uploads/2022/06/FSX_SteveFX__DX10_Scenery_Fixer_V2_Version_Download.pdf) [Zynga Poker Hack V735 Passwordraradds](http://dichvuhoicuoi.com/zynga-poker-hack-v735-passwordraradds/) [Gfan M110s Fte9k Wf07 Odex Sp8 For Xdarar](https://tchadmarket.com/wp-content/uploads/2022/06/Gfan_M110s_Fte9k_Wf07_Odex_Sp8_For_Xdarar_REPACK.pdf) [Touch Vimp 3.0.rarl](https://breathelifebr.org/wp-content/uploads/2022/06/Touch_Vimp_30rarl.pdf)